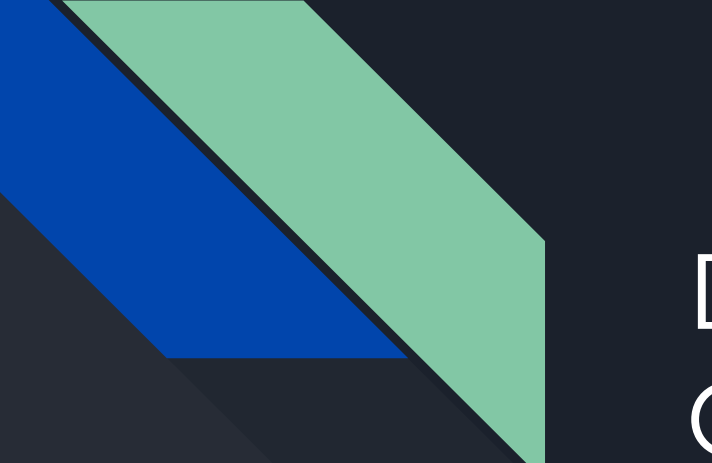

## Declarative Multi Cluster Monitoring

Matthias Loibl - @metalmatze - Loodse Frederic Branczyk - @fredbrancz - Red Hat

#### Prometheus Intro

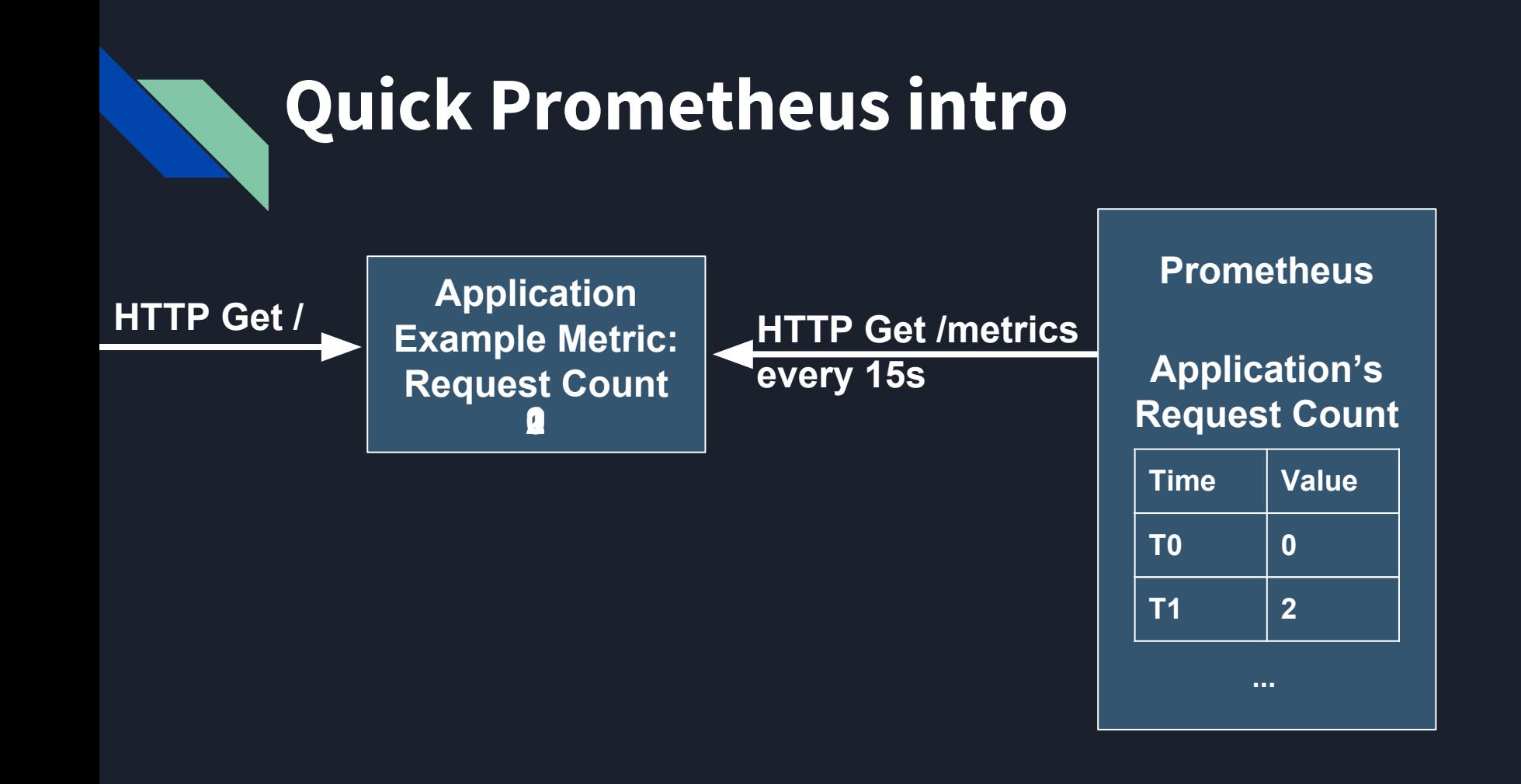

## **What's a target?**

- HTTP Server with / metrics endpoint
- Discovered by a SD mechanism
	- Static target list
	- DNS discovery
	- Kubernetes discovery

## **Kubernetes Discovery**

- Targets to discover
	- Pods
	- Nodes
	- Endpoints/Services
- **•** Automatically reconfigure
	- Add, update, remove

## **Discovery via Kubernetes Services**

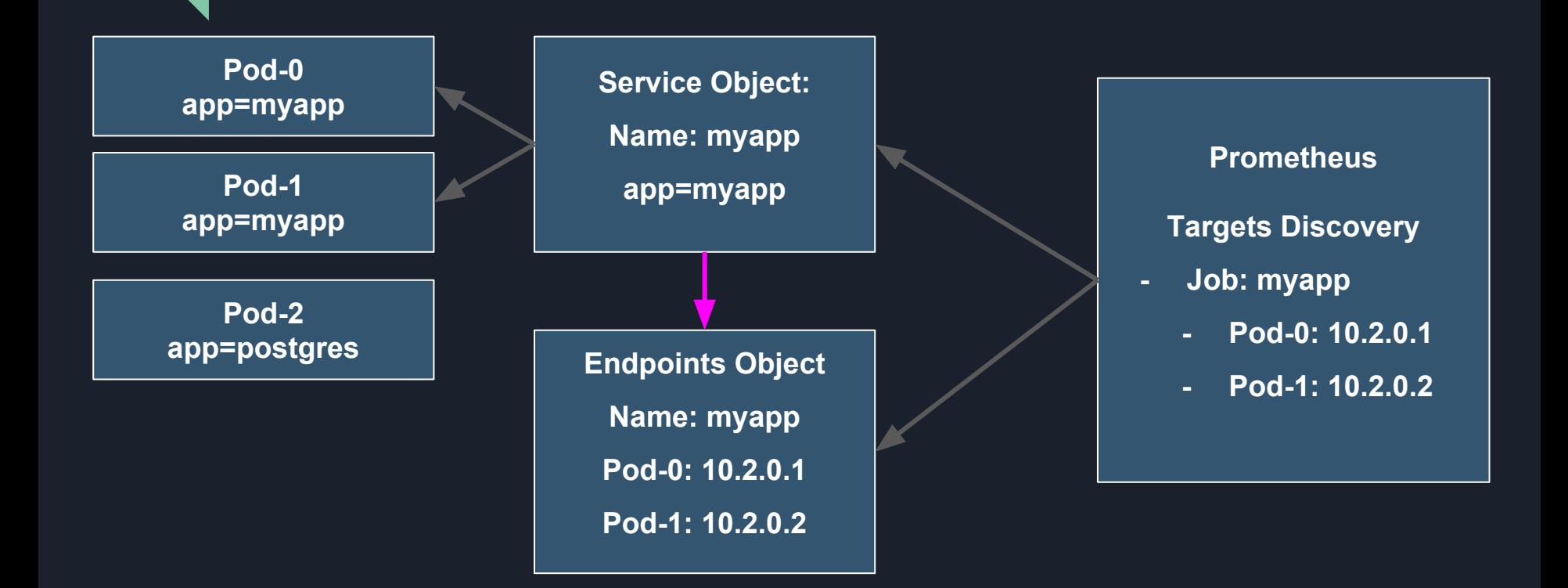

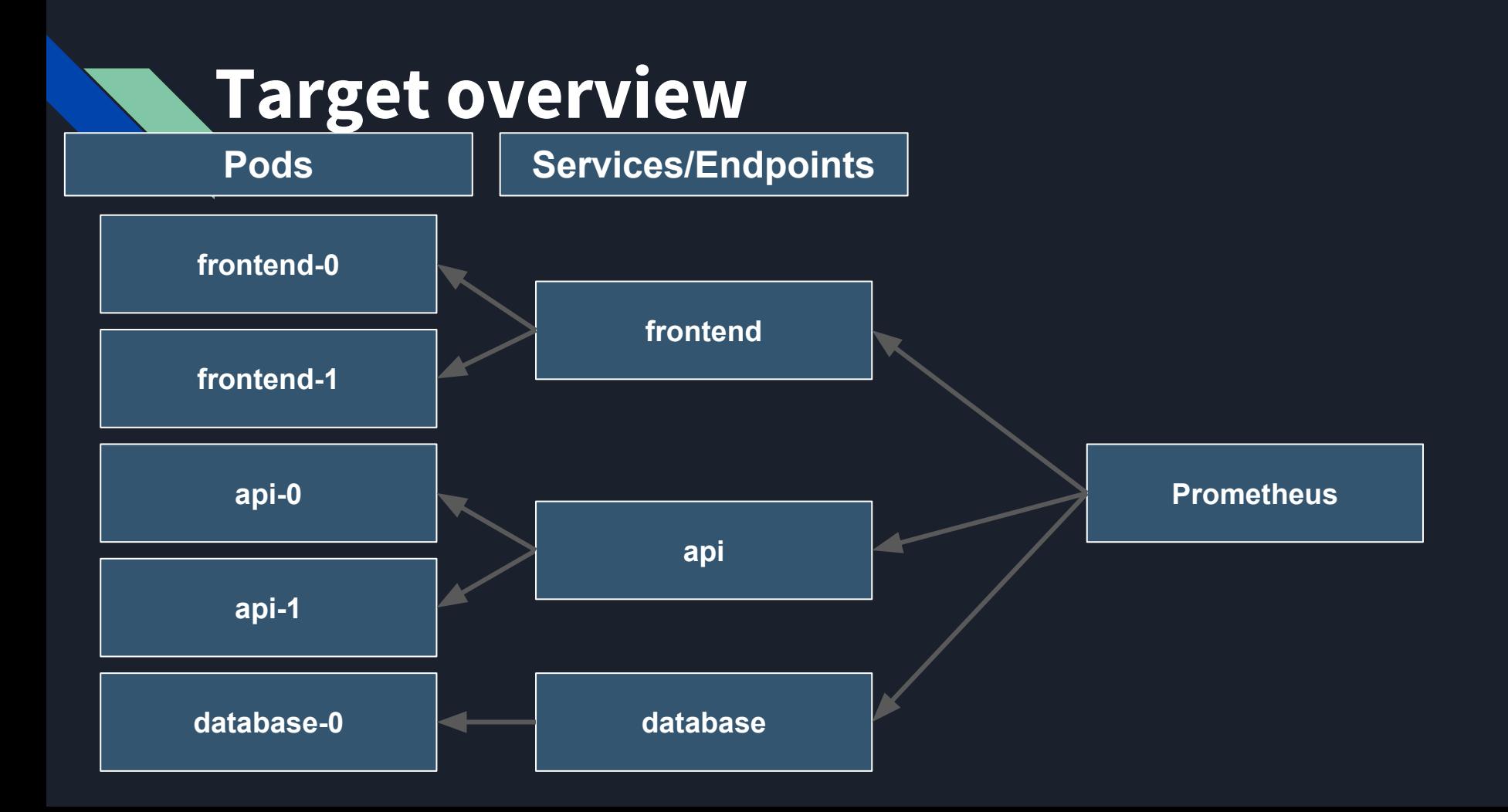

## **A Kubernetes config (1/n)**

global: scrape\_interval: 30s scrape\_timeout: 10s evaluation\_interval: 30s alerting: alertmanagers: - kubernetes\_sd\_configs: - api\_server: null role: endpoints namespaces: names: - tectonic-system scheme: http path\_prefix: / timeout: 10s relabel\_configs:

## **A Kubernetes config (2/n)**

 - source\_labels: [\_\_meta\_kubernetes\_service\_name] separator: ;

regex: alertmanager-main

replacement: \$1

action: keep

 - source\_labels: [\_\_meta\_kubernetes\_endpoint\_port\_name] separator: ; regex: web replacement: \$1

action: keep

rule files:

- /etc/prometheus/rules/rules-0/\*.rules

scrape\_configs:

- job\_name: tectonic-system/alertmanager/0

scrape\_interval: 30s

scrape\_timeout: 10s

## **A Kubernetes config (3/n)**

```
 metrics_path: /metrics
scheme: http
 kubernetes_sd_configs:
 - api_server: null
  role: endpoints
  namespaces:
   names:
   - tectonic-system
 relabel_configs:
- source_labels: [ __meta_kubernetes_service_label_alertmanager]
  separator: ;
  regex: main
  replacement: $1
  action: keep
 - source_labels: [__meta_kubernetes_service_label_k8s_app]
  separator: ;
```
## **A Kubernetes config (4/n)**

 - source\_labels: [\_\_meta\_kubernetes\_service\_name] separator: ;

regex: alertmanager-main

replacement: \$1

action: keep

 - source\_labels: [\_\_meta\_kubernetes\_endpoint\_port\_name] separator: ; regex: web replacement: \$1

action: keep

rule files:

- /etc/prometheus/rules/rules-0/\*.rules

scrape\_configs:

- job\_name: tectonic-system/alertmanager/0

scrape\_interval: 30s

scrape\_timeout: 10s

## **A Kubernetes config (5/n)**

```
 regex: alertmanager
 replacement: $1
 action: keep
 - source_labels: [__meta_kubernetes_endpoint_port_name]
 separator: ;
 regex: web
 replacement: $1
 action: keep
 - source_labels: [__meta_kubernetes_namespace]
 separator: ;
 regex: (.*)
 target_label: namespace
 replacement: $1
 action: replace
 - source_labels: [__meta_kubernetes_pod_name]
 separator: ;
```
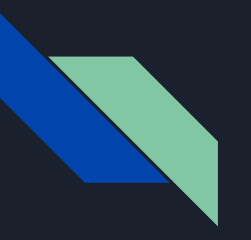

# **That was 66 out of**

# **613 Lines of config**

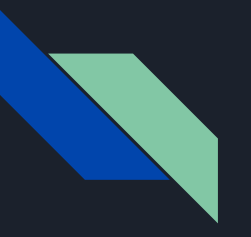

# **There has got to be a**

# **better way!**

## Enter

## Prometheus Operator

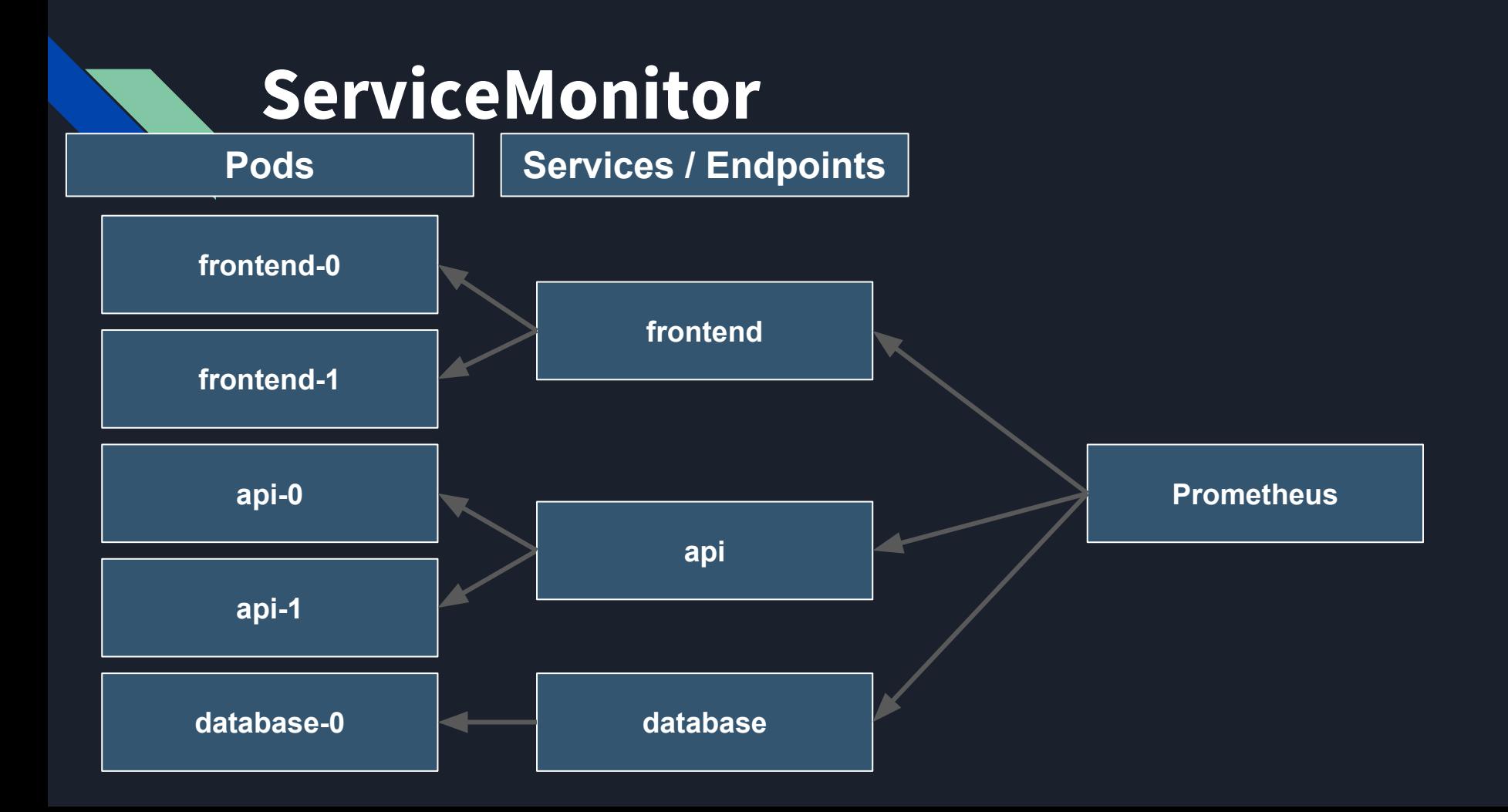

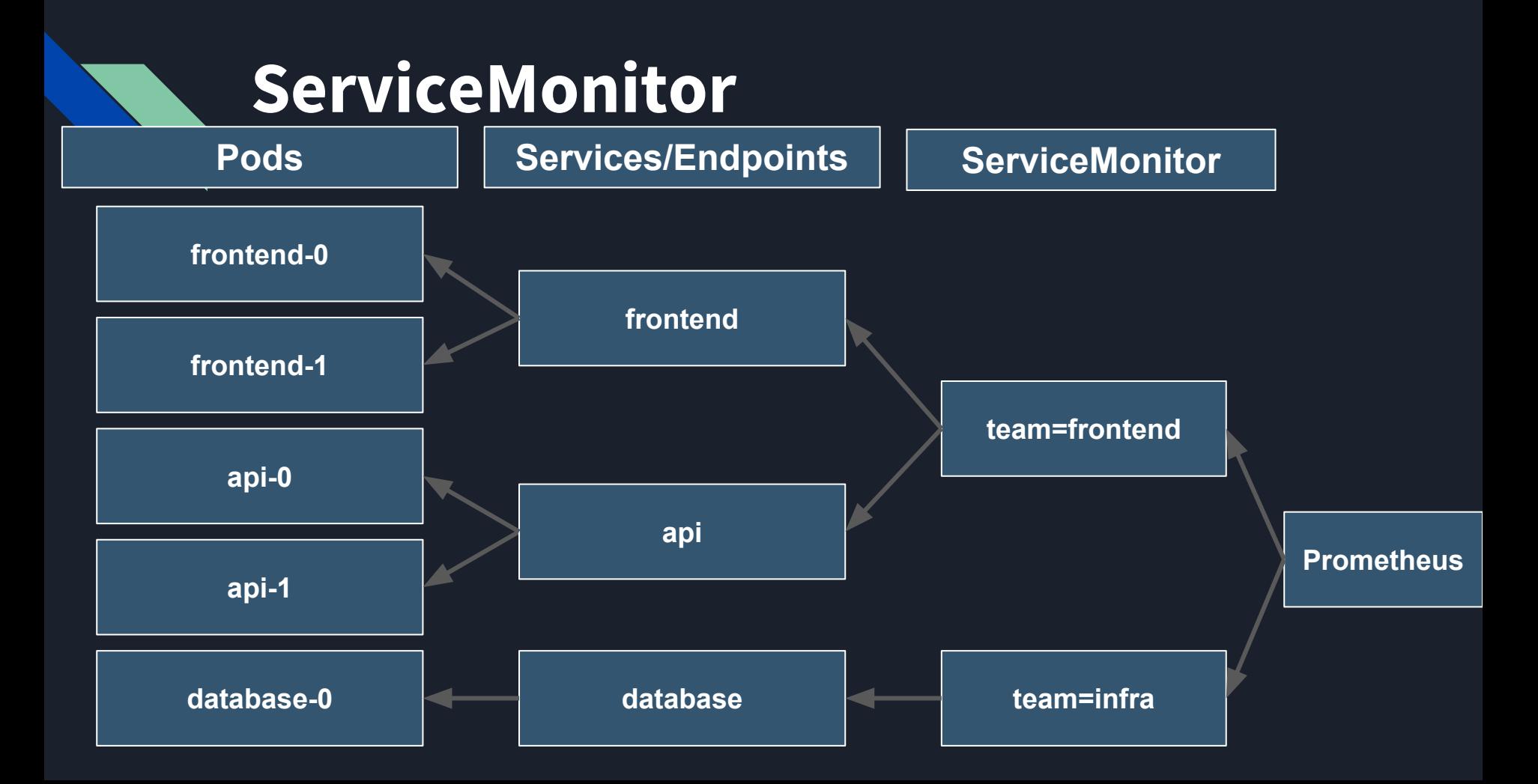

## **Kubernetes native configuration**

- **● Prometheus is environment agnostic**
	- **○ We know we're running in Kubernetes**
- **● Complicated configuration paradigms**
- **● Abstractions!**

## **Prometheus Operator**

- **● [github.com/coreos/prometheus-operator](https://github.com/coreos/prometheus-operator)**
- **● Kubernetes native objects**
	- **○ Operating Prometheus / complex stateful apps in code**
- **● Graceful upgrades, migrations, operational knowledge**
- **● 1.4.x, 1.5.x, 1.6.x, 1.7.x, 1.8.x, 2.1.x, 2.2.x**
- **● Kubernetes native configuration**

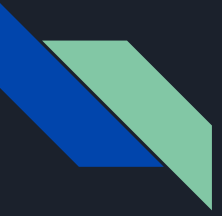

#### Declarative everything

- Declarative Kubernetes APIs
- Declarative Target configuration with logical grouping
- Declarative Alerting configuration
- Declarative … everything

#### Declarative Grafana Dashboards

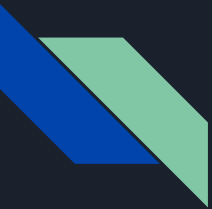

#### Declarative Grafana Dashboards

Grafana v5 supports provisioning with files Use Jsonnet - Tom Wilkie showed that in an earlier talk

github.com/brancz/kubernetes-grafana

TODO Graph Panel inside Dashboard as jsonnet example

### Multi-Cluster Monitoring

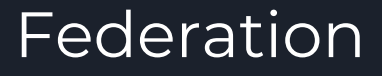

- Federation allows a Prometheus server to scrape selected time series from another Prometheus server.
- High retention at the root, with only very specific metrics

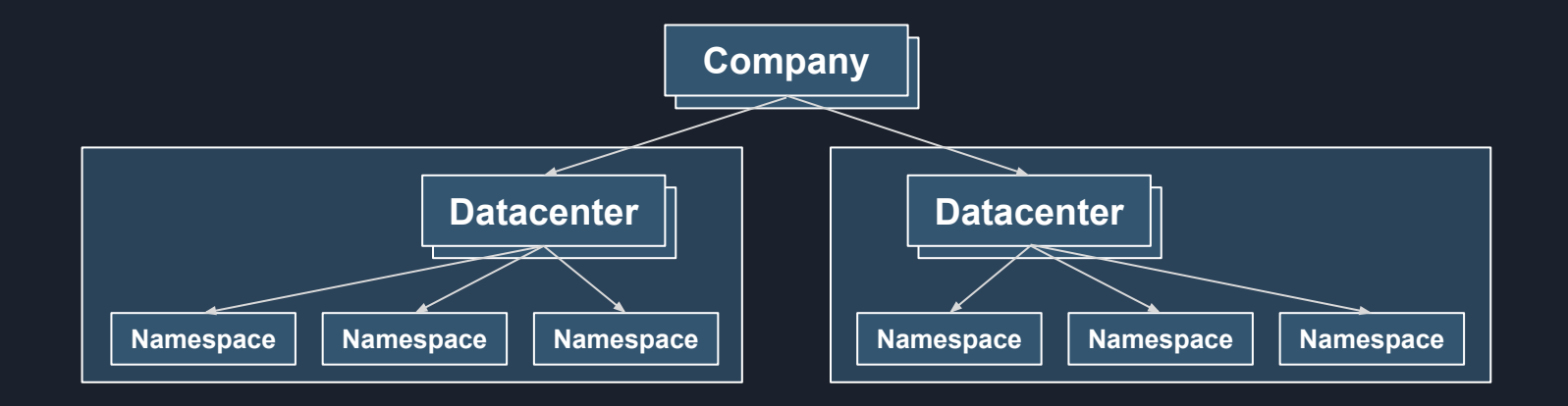

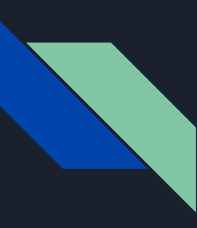

#### Prometheus per Namespace

- Deployed automatically by our API
- Scrapes all Kubernetes master components in its namespace
- Send alerts to a datacenter Alertmanager

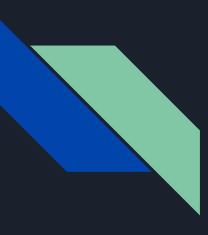

#### Prometheus per Cluster

- Deploy manually at cluster creation
- Federates all Namespace Prometheuses with one single **ServiceMonitor**

#### ServiceMonitor

apiVersion: monitoring.coreos.com/v1 kind: ServiceMonitor metadata: name: clusters labels: team: kubermatic spec: selector:  **matchLabels: cluster: user** namespaceSelector: any: true endpoints: - port: web interval: **30s** path: **/federate** honorLabels: true params: 'match[]': - '{\_\_name\_\_=~"machine\_controller.\*"}'

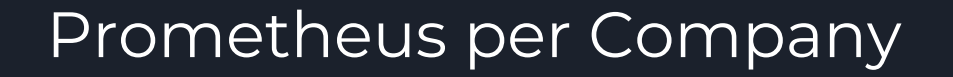

- Scrapes all Prometheus in different cluster / data centers
- High retention
- Very few but specific metrics
- Mostly for Dashboarding
- Useful for global SLAs/ SLOs/ SLIs

### Short Multi-Cluster Demo

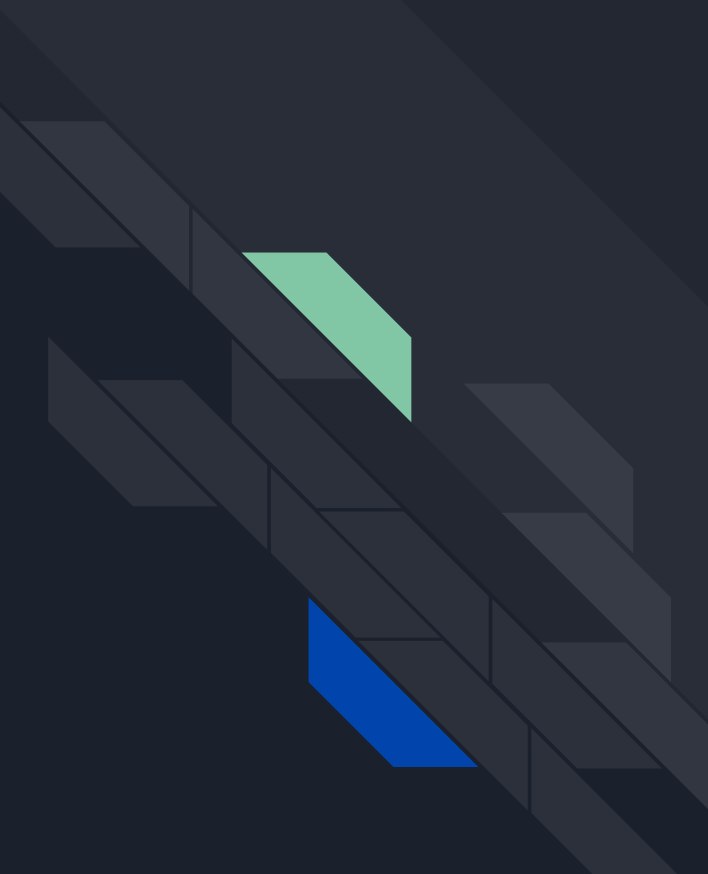

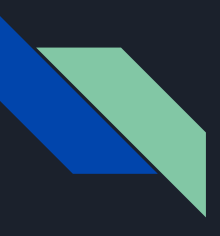

#### Drawbacks with current Federation

- Need to use Sticky Sessions...
- Scraping multiple replicas of Prometheuses per Cluster?

### The Future

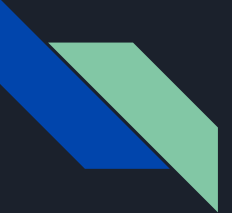

## **Thanos**

- Long term storage
- Global view of data at real time
- Downsampling
- Builds on Prometheus 2.0 storage engine
	- Mapped into memory

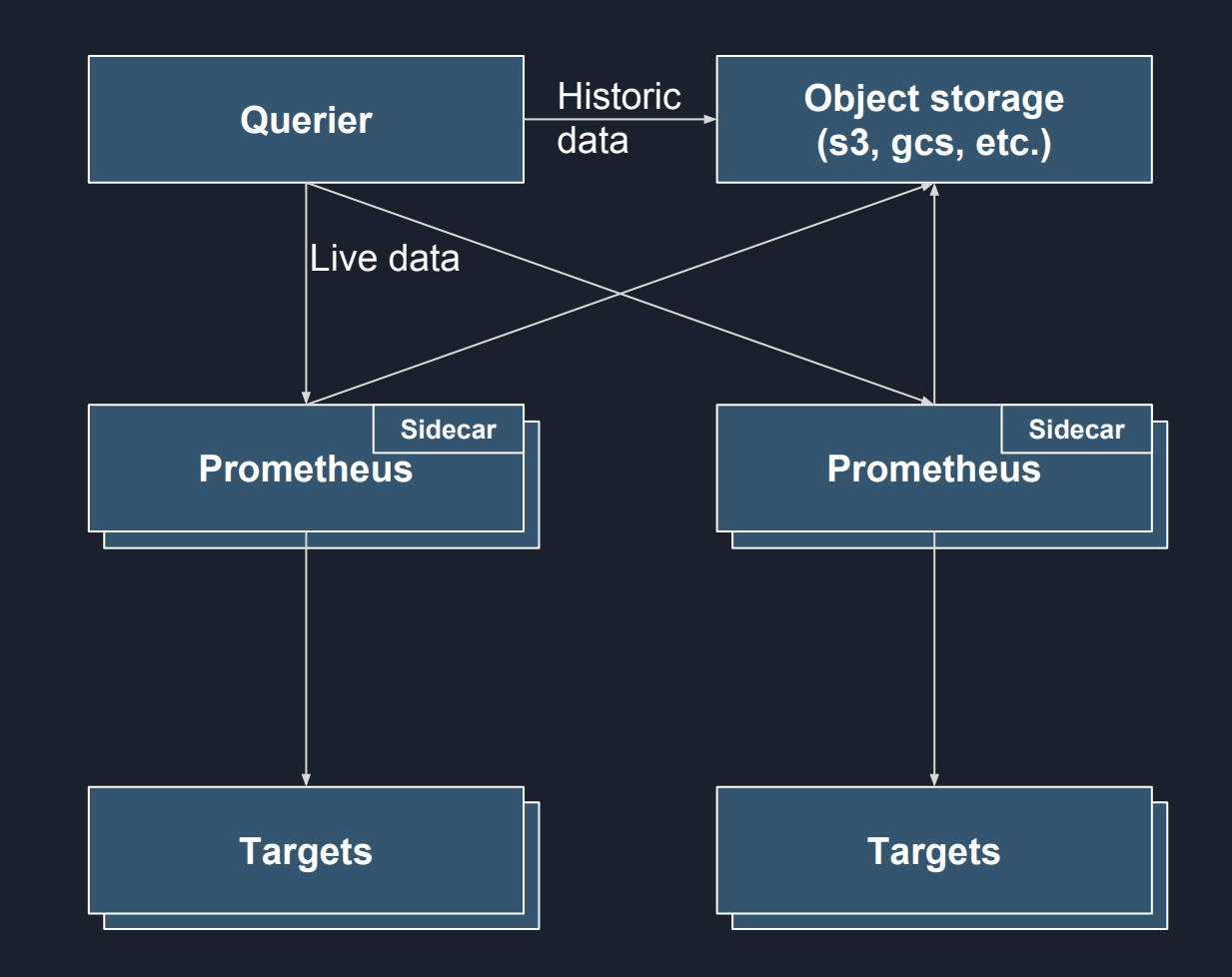

#### Thanos support in Prometheus Operator

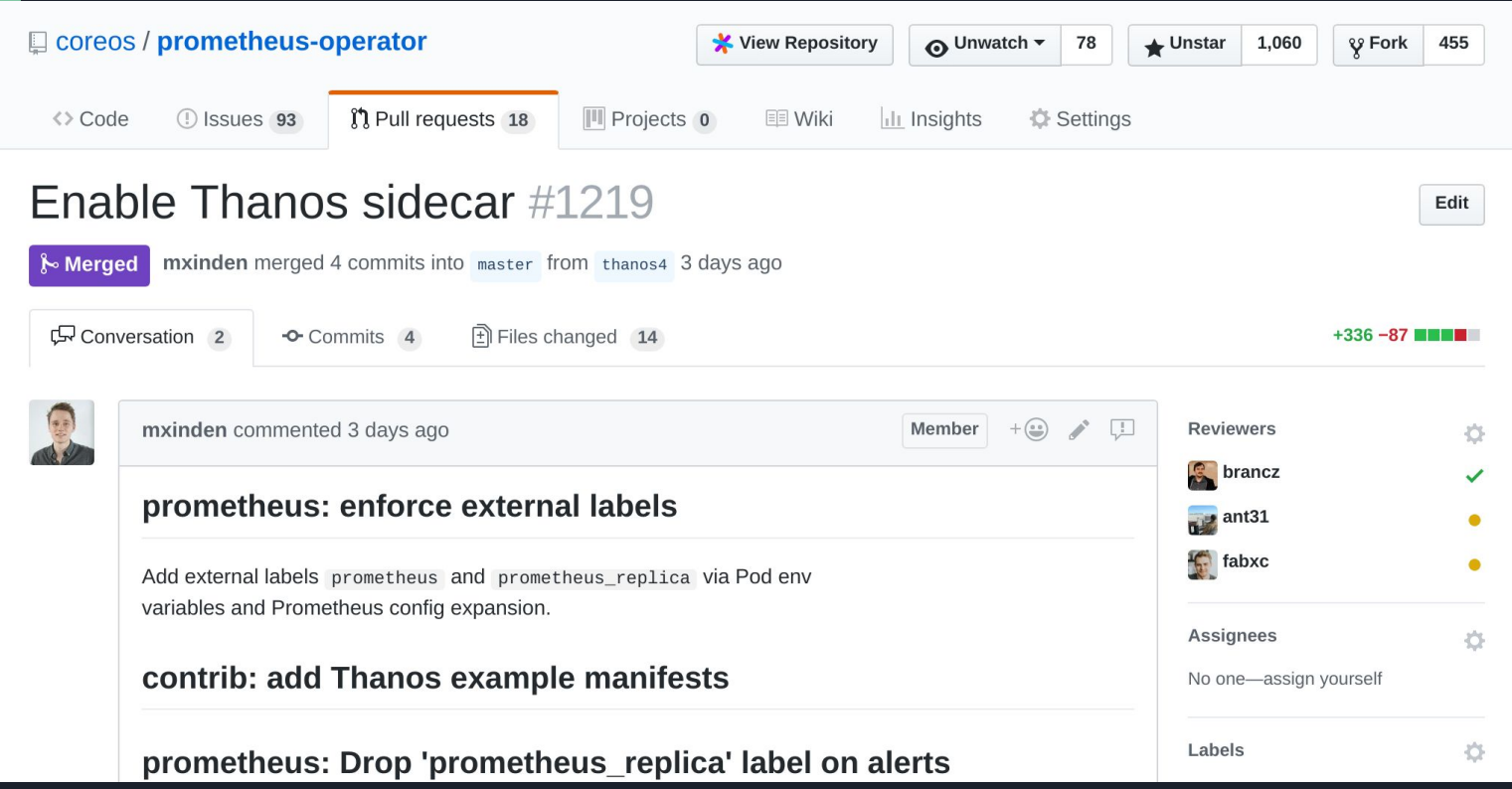

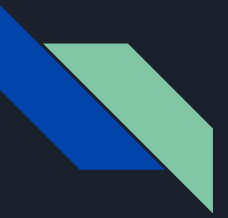

#### Summary

- Everything declarative (Rules)
- **•** Global view
- Long term storage

# Thank you

Matthias Loibl - @metalmatze - Loodse Frederic Branczyk - @fredbrancz - Red Hat